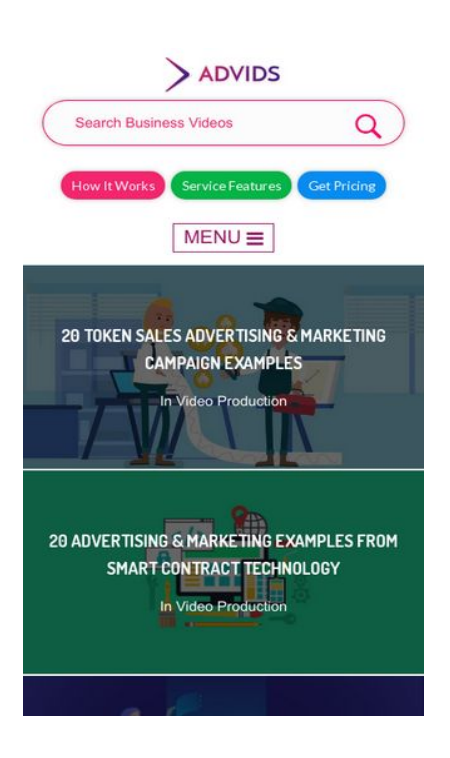

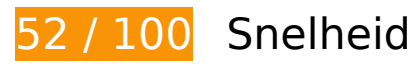

*D* Dit moet worden gecorrigeerd:

## **Comprimeren inschakelen**

Wanneer je bronnen comprimeert met gzip of deflate, kan het aantal bytes worden verlaagd dat via het netwerk wordt verzonden.

[Schakel compressie in](http://review.netguides.eu/redirect.php?url=https%3A%2F%2Fdevelopers.google.com%2Fspeed%2Fdocs%2Finsights%2FEnableCompression) voor de volgende bronnen om de overdrachtsgrootte te verkleinen met 147,4 KB (een besparing van 72%).

- Het comprimeren van https://fullstory.com/s/fs.js kan 83,9 KB besparen (een besparing van 68%).
- Het comprimeren van https://blog.advids.co/ kan 51 KB besparen (een besparing van 77%).
- Het comprimeren van https://blog.advids.co/?sccss=1&ver=4.8.2 kan 12,5 KB besparen (een besparing van 78%).

## **JavaScript en CSS in content boven de vouw die het weergeven blokkeren, verwijderen**

Je pagina heeft 10 blokkerende scriptbronnen en 28 blokkerende CSS-bronnen. Dit veroorzaakt vertraging bij het weergeven van je pagina.

Geen van de content boven de vouw op je pagina kan worden weergegeven zonder te wachten totdat de volgende bronnen zijn geladen. Probeer blokkerende bronnen uit te stellen of asynchroon te laden of parseer de essentiële gedeelten van die bronnen rechtstreeks in de HTML.

[Verwijder JavaScript-code die het laden blokkeert:](http://review.netguides.eu/redirect.php?url=https%3A%2F%2Fdevelopers.google.com%2Fspeed%2Fdocs%2Finsights%2FBlockingJS)

- https://blog.advids.co/wp-content/plugins/superflymenu/includes/vendor/looks\_awesome/icon\_manager/js/md5.js?ver=1.0,0
- https://blog.advids.co/wp-content/plugins/superflymenu/includes/vendor/looks\_awesome/icon\_manager/js/util.js?ver=1.0,0
- https://blog.advids.co/wp-includes/js/jquery/jquery.js?ver=1.12.4
- https://blog.advids.co/wp-includes/js/jquery/jquery-migrate.min.js?ver=1.4.1
- https://blog.advids.co/wpcontent/plugins/revslider/public/assets/js/jquery.themepunch.tools.min.js?ver=5.4.1
- https://blog.advids.co/wpcontent/plugins/revslider/public/assets/js/jquery.themepunch.revolution.min.js?ver=5.4.1
- https://blog.advids.co/wp-content/plugins/wp-date-remover/public/js/wp-date-removerpublic.js?ver=1.0.0
- https://blog.advids.co/wp-content/themes/ink/assets/js/lib/spin/spin.min.js?ver=1.3
- https://blog.advids.co/wp-content/themes/ink/assets/js/lib/spin/jquery.spin.min.js?ver=1.3
- https://blog.advids.co/wp-content/plugins/cornerstone/assets/js/dist/site/cshead.min.js?ver=1.0.2

[Optimaliseer de CSS-weergave](http://review.netguides.eu/redirect.php?url=https%3A%2F%2Fdevelopers.google.com%2Fspeed%2Fdocs%2Finsights%2FOptimizeCSSDelivery) voor de volgende URL's:

- https://fonts.googleapis.com/css?family=Abel
- https://blog.advids.co/wp-content/themes/ink/animate/aos.css
- https://blog.advids.co/wp-content/themes/ink/assets/css/menu-popup.css
- https://blog.advids.co/wp-content/themes/ink/assets/css/menu.css
- https://blog.advids.co/wp-content/themes/ink/assets/css/bootstrap.min.css

- https://blog.advids.co/wp-content/themes/ink/assets/css/main-style.css
- https://blog.advids.co/wp-content/themes/ink/assets/css/child-style.css
- https://blog.advids.co/wp-content/themes/ink/assets/thestory/style.css
- https://blog.advids.co/wp-content/themes/ink/assets/css/style.css
- https://fonts.googleapis.com/css?family=Lato:100,100i,300,300i,400,400i,700,700i,900,900i
- https://blog.advids.co/wp-content/themes/ink/assets/css/responsive.css
- https://blog.advids.co/wp-content/plugins/stagtools/assets/css/fontawesome.min.css?ver=4.7.0
- https://blog.advids.co/wp-content/plugins/stagtools/assets/css/stagshortcodes.css?ver=2.1.3
- https://blog.advids.co/wp-content/uploads/la\_icon\_sets/style.min.css?ver=4.8.2
- https://blog.advids.co/wp-content/plugins/contact-form-7/includes/css/styles.css?ver=4.9
- https://blog.advids.co/wp-content/plugins/floating-top-link/css/floating-top-link.css?ver=1.0.5
- https://blog.advids.co/wp-content/plugins/formcraft3/assets/css/form.min.css?ver=3.2.23
- https://blog.advids.co/wp-content/plugins/popup-maker/assets/css/site.min.css?ver=1.6.6
- https://blog.advids.co/wp-content/plugins/revslider/public/assets/css/settings.css?ver=5.4.1
- https://blog.advids.co/wp-content/plugins/wp-date-remover/public/css/wp-date-removerpublic.css?ver=1.0.0
- https://fonts.googleapis.com/css?family=Roboto%3Aregular%2Citalic%2C700%7CDosis%3Ar egular%2C700&subset=arabic%2Cbengali%2Ccyrillic%2Ccyrillic-ext%2Cdevanagari%2Cgre ek%2Cgreek-ext%2Cgujarati%2Chebrew%2Ckhmer%2Clatin%2Clatinext%2Ctamil%2Ctelugu%2Cthai%2Cvietnamese&ver=4.8.2
- https://blog.advids.co/wp-content/themes/ink/style.css?ver=4.8.2
- https://blog.advids.co/wp-content/plugins/cornerstone/assets/css/site/style.css?ver=1.0.2
- https://fonts.googleapis.com/css?family=Dosis%3A300%2C300italic%2C400%2C400italic%2 C500%2C500italic%2C600%2C600italic%2C700%2C700italic&ver=4.8.2
- https://blog.advids.co/?sccss=1&ver=4.8.2
- https://blog.advids.co/wp-content/plugins/waspthemes-yellowpencil/library/css/animate.css?ver=4.8.2
- https://blog.advids.co/wp-content/plugins/floating-menu/skin.php?widget\_id=3&skin=
- https://fonts.googleapis.com/css?family=Acme|Montserrat

## **Afbeeldingen optimaliseren**

Je kunt vele bytes aan gegevens besparen door afbeeldingen correct op te maken en te comprimeren.

[Optimaliseer de volgende afbeeldingen](http://review.netguides.eu/redirect.php?url=https%3A%2F%2Fdevelopers.google.com%2Fspeed%2Fdocs%2Finsights%2FOptimizeImages) om de grootte ervan te verkleinen met 184,2 KB (een besparing van 58%).

- Het comprimeren van https://blog.advids.co/wpcontent/uploads//2018/03/cio\_blockchain\_tapscott-01.jpg kan 97,1 KB besparen (een besparing van 72%).
- Het comprimeren van https://blog.advids.co/wp-content/uploads//2018/03/Tradingcryptocurrency-online.jpeg kan 51,5 KB besparen (een besparing van 71%).
- Het comprimeren van https://blog.advids.co/wpcontent/uploads//2018/03/388f4b832b1a389a518e9b40f68843de.jpg kan 12,5 KB besparen (een besparing van 41%).
- Het comprimeren van https://blog.advids.co/wpcontent/uploads//2018/03/240\_F\_192757453\_8kf10pbZR9zgp73UxLvETYEfOKaAglXf.jpg kan 8,9 KB besparen (een besparing van 40%).
- Het comprimeren van https://blog.advids.co/wp-content/uploads//2018/03/9.jpg kan 6,6 KB besparen (een besparing van 21%).
- Het comprimeren van https://blog.advids.co/wp-content/uploads//2018/03/11.jpg kan 4,7 KB besparen (een besparing van 22%).
- Het comprimeren van https://blog.advids.co/wp-content/uploads/2018/01/search\_icon.png kan 2,8 KB besparen (een besparing van 77%).

## *U* Overweeg dit te corrigeren:

## **Gebruikmaken van browsercaching**

Wanneer je in HTTP-headers een vervaldatum of maximale leeftijd voor statische bronnen instelt, geef je de browser opdracht eerder gedownloade bronnen van de lokale schijf te gebruiken in plaats van deze via het netwerk te laden.

[Maak gebruik van browsercaching](http://review.netguides.eu/redirect.php?url=https%3A%2F%2Fdevelopers.google.com%2Fspeed%2Fdocs%2Finsights%2FLeverageBrowserCaching) voor de volgende cachebare bronnen:

- https://fullstory.com/s/fs.js (10 minuten)
- https://s.reembed.com/G-nOJW4X.js (30 minuten)
- https://fast.wistia.com/assets/external/wistia-mux.js (60 minuten)
- https://fast.wistia.com/static/iframe-api-v1.js?ver=1.0 (60 minuten)

## **CSS verkleinen**

Wanneer je CSS-code comprimeert, kun je vele bytes aan gegevens besparen en het downloaden en parseren versnellen.

[Verklein CSS](http://review.netguides.eu/redirect.php?url=https%3A%2F%2Fdevelopers.google.com%2Fspeed%2Fdocs%2Finsights%2FMinifyResources) voor de volgende bronnen om de grootte te reduceren met 3,9 KB (een besparing van 20%).

- Het verkleinen van https://blog.advids.co/?sccss=1&ver=4.8.2 kan 3,4 KB besparen (een besparing van 22%).
- Het verkleinen van https://blog.advids.co/wp-content/plugins/stagtools/assets/css/stagshortcodes.css?ver=2.1.3 kan na comprimeren 288 B besparen (een besparing van 12%).
- Het verkleinen van https://blog.advids.co/wp-content/themes/ink/assets/css/child-style.css kan na comprimeren 260 B besparen (een besparing van 15%).

## **HTML verkleinen**

Wanneer je HTML-code comprimeert, inclusief eventuele inline JavaScript- en CSS-code, kun je vele bytes aan gegevens besparen en het downloaden en parseren versnellen.

[Verklein HTML](http://review.netguides.eu/redirect.php?url=https%3A%2F%2Fdevelopers.google.com%2Fspeed%2Fdocs%2Finsights%2FMinifyResources) voor de volgende bronnen om de grootte te reduceren met 8,5 KB (een besparing van 13%).

- Het verkleinen van https://blog.advids.co/ kan 8,4 KB besparen (een besparing van 13%).
- Het verkleinen van https://fast.wistia.com/embed/iframe\_shim?domain=net kan na comprimeren 119 B besparen (een besparing van 15%).

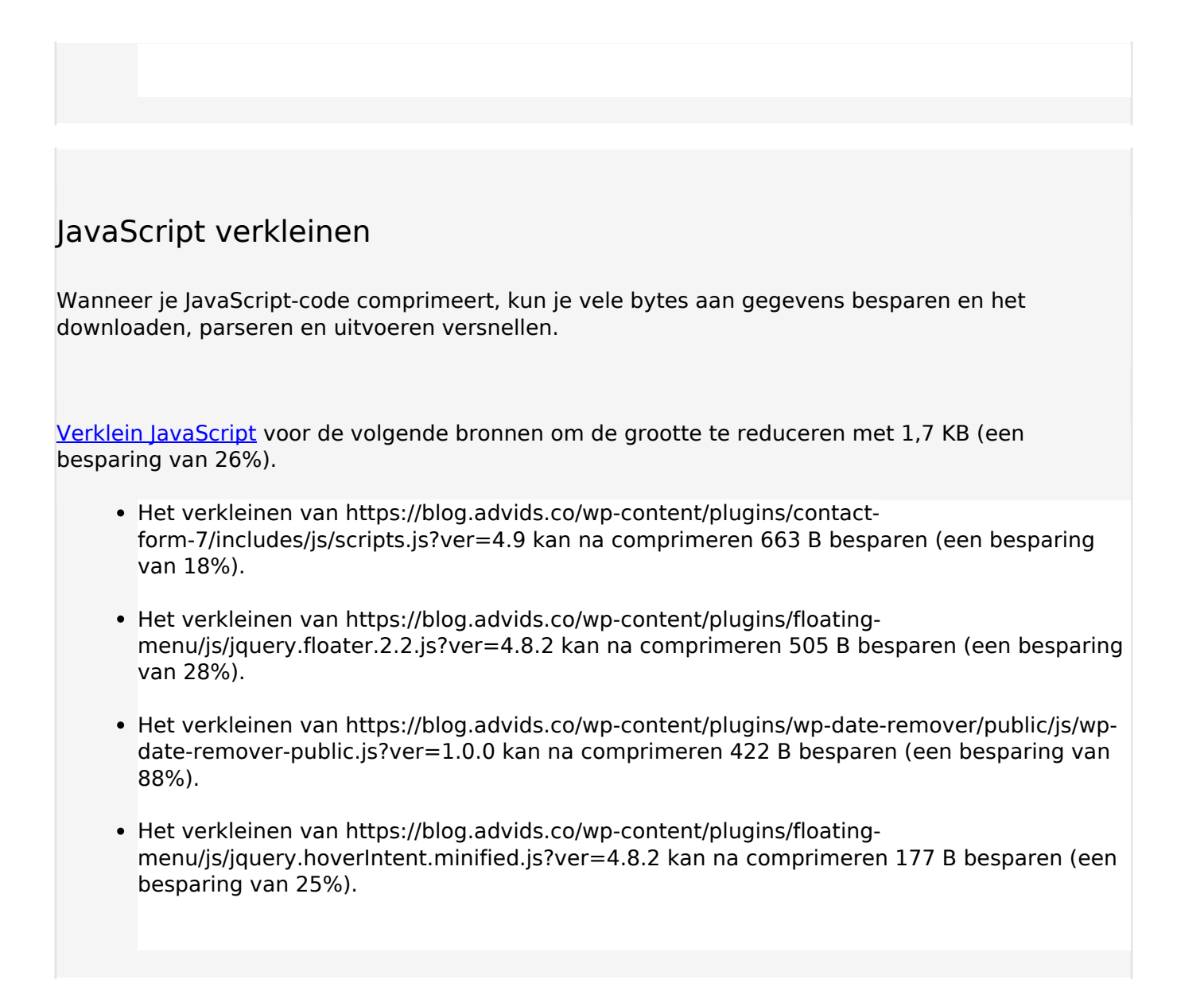

## **2 uitgevoerde regels**

## **Omleidingen op bestemmingspagina vermijden**

Je pagina heeft geen omleidingen. Meer informatie over [het vermijden van omleidingen voor](http://review.netguides.eu/redirect.php?url=https%3A%2F%2Fdevelopers.google.com%2Fspeed%2Fdocs%2Finsights%2FAvoidRedirects) [bestemmingspagina's.](http://review.netguides.eu/redirect.php?url=https%3A%2F%2Fdevelopers.google.com%2Fspeed%2Fdocs%2Finsights%2FAvoidRedirects)

## **Prioriteit geven aan zichtbare content**

Je hebt de prioriteit voor de content boven de vouw correct ingesteld. Meer informatie over [het](http://review.netguides.eu/redirect.php?url=https%3A%2F%2Fdevelopers.google.com%2Fspeed%2Fdocs%2Finsights%2FPrioritizeVisibleContent) [instellen van de prioriteit van zichtbare content](http://review.netguides.eu/redirect.php?url=https%3A%2F%2Fdevelopers.google.com%2Fspeed%2Fdocs%2Finsights%2FPrioritizeVisibleContent).

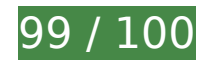

**99 / 100** Gebruikerservaring

*D* Overweeg dit te corrigeren:

## **Geschikte formaten voor tikdoelen**

Sommige links/knoppen op je webpagina zijn te klein zodat een gebruiker er niet gemakkelijk op kan tikken op een touchscreen. Overweeg [deze tikdoelen groter te maken](http://review.netguides.eu/redirect.php?url=https%3A%2F%2Fdevelopers.google.com%2Fspeed%2Fdocs%2Finsights%2FSizeTapTargetsAppropriately) om een betere functionaliteit te leveren aan gebruikers.

De volgende tikdoelen bevinden zich te dicht in de buurt van andere tikdoelen. Er is mogelijk aanvullende tussenruimte vereist.

• Het tikdoel <form id="searchform">Search Business Videos</form> en 2 andere bevinden zich in de buurt van andere tikdoelen final.

# **4 uitgevoerde regels**

## **Plug-ins vermijden**

Het lijkt erop dat je pagina geen plug-ins gebruikt, waardoor content op veel platforms mogelijk niet bruikbaar is. Meer informatie over het belang van [het vermijden van plug-ins.](http://review.netguides.eu/redirect.php?url=https%3A%2F%2Fdevelopers.google.com%2Fspeed%2Fdocs%2Finsights%2FAvoidPlugins)

## **De viewport configureren**

Op je pagina is een viewport opgegeven die overeenkomt met het formaat van het apparaat, waardoor de pagina correct kan worden weergegeven op alle apparaten. Meer informatie over [het](http://review.netguides.eu/redirect.php?url=https%3A%2F%2Fdevelopers.google.com%2Fspeed%2Fdocs%2Finsights%2FConfigureViewport) [configureren van viewports](http://review.netguides.eu/redirect.php?url=https%3A%2F%2Fdevelopers.google.com%2Fspeed%2Fdocs%2Finsights%2FConfigureViewport).

#### **Formaat van content aanpassen aan viewport**

De content van je pagina past binnen de viewport. Meer informatie over [het formaat van content](http://review.netguides.eu/redirect.php?url=https%3A%2F%2Fdevelopers.google.com%2Fspeed%2Fdocs%2Finsights%2FSizeContentToViewport) [aanpassen aan de viewport.](http://review.netguides.eu/redirect.php?url=https%3A%2F%2Fdevelopers.google.com%2Fspeed%2Fdocs%2Finsights%2FSizeContentToViewport)

## **Leesbare lettergrootten gebruiken**

Deze tekst op je pagina is leesbaar. Meer informatie over [het gebruik van leesbare lettergrootten.](http://review.netguides.eu/redirect.php?url=https%3A%2F%2Fdevelopers.google.com%2Fspeed%2Fdocs%2Finsights%2FUseLegibleFontSizes)

## **Desktop**

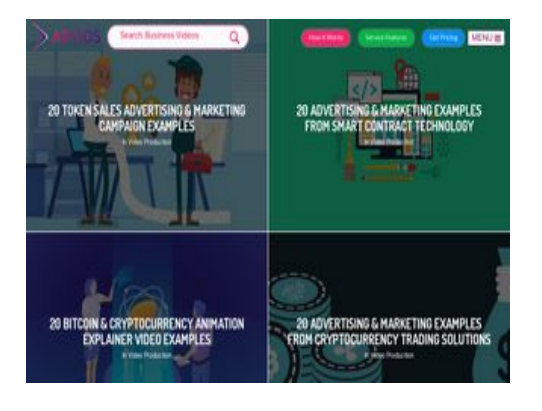

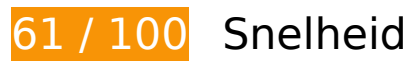

*D* Dit moet worden gecorrigeerd:

## **Comprimeren inschakelen**

Wanneer je bronnen comprimeert met gzip of deflate, kan het aantal bytes worden verlaagd dat via het netwerk wordt verzonden.

[Schakel compressie in](http://review.netguides.eu/redirect.php?url=https%3A%2F%2Fdevelopers.google.com%2Fspeed%2Fdocs%2Finsights%2FEnableCompression) voor de volgende bronnen om de overdrachtsgrootte te verkleinen met 147,4 KB (een besparing van 72%).

- Het comprimeren van https://fullstory.com/s/fs.js kan 83,9 KB besparen (een besparing van 68%).
- Het comprimeren van https://blog.advids.co/ kan 51 KB besparen (een besparing van 77%).
- Het comprimeren van https://blog.advids.co/?sccss=1&ver=4.8.2 kan 12,5 KB besparen (een besparing van 78%).

## **Afbeeldingen optimaliseren**

Je kunt vele bytes aan gegevens besparen door afbeeldingen correct op te maken en te comprimeren.

[Optimaliseer de volgende afbeeldingen](http://review.netguides.eu/redirect.php?url=https%3A%2F%2Fdevelopers.google.com%2Fspeed%2Fdocs%2Finsights%2FOptimizeImages) om de grootte ervan te verkleinen met 184,2 KB (een besparing van 58%).

- Het comprimeren van https://blog.advids.co/wpcontent/uploads//2018/03/cio\_blockchain\_tapscott-01.jpg kan 97,1 KB besparen (een besparing van 72%).
- Het comprimeren van https://blog.advids.co/wp-content/uploads//2018/03/Tradingcryptocurrency-online.jpeg kan 51,5 KB besparen (een besparing van 71%).
- Het comprimeren van https://blog.advids.co/wpcontent/uploads//2018/03/388f4b832b1a389a518e9b40f68843de.jpg kan 12,5 KB besparen (een besparing van 41%).
- Het comprimeren van https://blog.advids.co/wpcontent/uploads//2018/03/240\_F\_192757453\_8kf10pbZR9zgp73UxLvETYEfOKaAglXf.jpg kan 8,9 KB besparen (een besparing van 40%).
- Het comprimeren van https://blog.advids.co/wp-content/uploads//2018/03/9.jpg kan 6,6 KB besparen (een besparing van 21%).
- Het comprimeren van https://blog.advids.co/wp-content/uploads//2018/03/11.jpg kan 4,7 KB besparen (een besparing van 22%).
- Het comprimeren van https://blog.advids.co/wp-content/uploads/2018/01/search\_icon.png kan 2,8 KB besparen (een besparing van 77%).

## *U* Overweeg dit te corrigeren:

## **Gebruikmaken van browsercaching**

Wanneer je in HTTP-headers een vervaldatum of maximale leeftijd voor statische bronnen instelt, geef je de browser opdracht eerder gedownloade bronnen van de lokale schijf te gebruiken in plaats van deze via het netwerk te laden.

[Maak gebruik van browsercaching](http://review.netguides.eu/redirect.php?url=https%3A%2F%2Fdevelopers.google.com%2Fspeed%2Fdocs%2Finsights%2FLeverageBrowserCaching) voor de volgende cachebare bronnen:

- https://fullstory.com/s/fs.js (10 minuten)
- https://s.reembed.com/G-nOJW4X.js (30 minuten)
- https://fast.wistia.com/assets/external/wistia-mux.js (60 minuten)
- https://fast.wistia.com/static/iframe-api-v1.js?ver=1.0 (60 minuten)

## **CSS verkleinen**

Wanneer je CSS-code comprimeert, kun je vele bytes aan gegevens besparen en het downloaden en parseren versnellen.

[Verklein CSS](http://review.netguides.eu/redirect.php?url=https%3A%2F%2Fdevelopers.google.com%2Fspeed%2Fdocs%2Finsights%2FMinifyResources) voor de volgende bronnen om de grootte te reduceren met 3,9 KB (een besparing van 20%).

- Het verkleinen van https://blog.advids.co/?sccss=1&ver=4.8.2 kan 3,4 KB besparen (een besparing van 22%).
- Het verkleinen van https://blog.advids.co/wp-content/plugins/stagtools/assets/css/stagshortcodes.css?ver=2.1.3 kan na comprimeren 288 B besparen (een besparing van 12%).
- Het verkleinen van https://blog.advids.co/wp-content/themes/ink/assets/css/child-style.css kan na comprimeren 260 B besparen (een besparing van 15%).

## **HTML verkleinen**

Wanneer je HTML-code comprimeert, inclusief eventuele inline JavaScript- en CSS-code, kun je vele bytes aan gegevens besparen en het downloaden en parseren versnellen.

[Verklein HTML](http://review.netguides.eu/redirect.php?url=https%3A%2F%2Fdevelopers.google.com%2Fspeed%2Fdocs%2Finsights%2FMinifyResources) voor de volgende bronnen om de grootte te reduceren met 8,5 KB (een besparing van 13%).

- Het verkleinen van https://blog.advids.co/ kan 8,4 KB besparen (een besparing van 13%).
- Het verkleinen van https://fast.wistia.com/embed/iframe\_shim?domain=net kan na comprimeren 119 B besparen (een besparing van 15%).

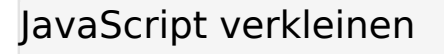

Wanneer je JavaScript-code comprimeert, kun je vele bytes aan gegevens besparen en het downloaden, parseren en uitvoeren versnellen.

[Verklein JavaScript](http://review.netguides.eu/redirect.php?url=https%3A%2F%2Fdevelopers.google.com%2Fspeed%2Fdocs%2Finsights%2FMinifyResources) voor de volgende bronnen om de grootte te reduceren met 1,7 KB (een besparing van 26%).

- Het verkleinen van https://blog.advids.co/wp-content/plugins/contactform-7/includes/js/scripts.js?ver=4.9 kan na comprimeren 663 B besparen (een besparing van 18%).
- Het verkleinen van https://blog.advids.co/wp-content/plugins/floatingmenu/js/jquery.floater.2.2.js?ver=4.8.2 kan na comprimeren 505 B besparen (een besparing van 28%).
- Het verkleinen van https://blog.advids.co/wp-content/plugins/wp-date-remover/public/js/wpdate-remover-public.js?ver=1.0.0 kan na comprimeren 422 B besparen (een besparing van 88%).
- Het verkleinen van https://blog.advids.co/wp-content/plugins/floatingmenu/js/jquery.hoverIntent.minified.js?ver=4.8.2 kan na comprimeren 177 B besparen (een besparing van 25%).

## **JavaScript en CSS in content boven de vouw die het weergeven blokkeren, verwijderen**

Je pagina heeft 10 blokkerende scriptbronnen en 28 blokkerende CSS-bronnen. Dit veroorzaakt vertraging bij het weergeven van je pagina.

Geen van de content boven de vouw op je pagina kan worden weergegeven zonder te wachten totdat de volgende bronnen zijn geladen. Probeer blokkerende bronnen uit te stellen of asynchroon te laden of parseer de essentiële gedeelten van die bronnen rechtstreeks in de HTML.

[Verwijder JavaScript-code die het laden blokkeert:](http://review.netguides.eu/redirect.php?url=https%3A%2F%2Fdevelopers.google.com%2Fspeed%2Fdocs%2Finsights%2FBlockingJS)

https://blog.advids.co/wp-content/plugins/superflymenu/includes/vendor/looks\_awesome/icon\_manager/js/md5.js?ver=1.0,0

- https://blog.advids.co/wp-content/plugins/superflymenu/includes/vendor/looks\_awesome/icon\_manager/js/util.js?ver=1.0,0
- https://blog.advids.co/wp-includes/js/jquery/jquery.js?ver=1.12.4
- https://blog.advids.co/wp-includes/js/jquery/jquery-migrate.min.js?ver=1.4.1
- https://blog.advids.co/wpcontent/plugins/revslider/public/assets/js/jquery.themepunch.tools.min.js?ver=5.4.1
- https://blog.advids.co/wpcontent/plugins/revslider/public/assets/js/jquery.themepunch.revolution.min.js?ver=5.4.1
- https://blog.advids.co/wp-content/plugins/wp-date-remover/public/js/wp-date-removerpublic.js?ver=1.0.0
- https://blog.advids.co/wp-content/themes/ink/assets/js/lib/spin/spin.min.js?ver=1.3
- https://blog.advids.co/wp-content/themes/ink/assets/js/lib/spin/jquery.spin.min.js?ver=1.3
- https://blog.advids.co/wp-content/plugins/cornerstone/assets/js/dist/site/cshead.min.js?ver=1.0.2

#### [Optimaliseer de CSS-weergave](http://review.netguides.eu/redirect.php?url=https%3A%2F%2Fdevelopers.google.com%2Fspeed%2Fdocs%2Finsights%2FOptimizeCSSDelivery) voor de volgende URL's:

- https://fonts.googleapis.com/css?family=Abel
- https://blog.advids.co/wp-content/themes/ink/animate/aos.css
- https://blog.advids.co/wp-content/themes/ink/assets/css/menu-popup.css
- https://blog.advids.co/wp-content/themes/ink/assets/css/menu.css
- https://blog.advids.co/wp-content/themes/ink/assets/css/bootstrap.min.css
- https://blog.advids.co/wp-content/themes/ink/assets/css/main-style.css
- https://blog.advids.co/wp-content/themes/ink/assets/css/child-style.css
- https://blog.advids.co/wp-content/themes/ink/assets/thestory/style.css
- https://blog.advids.co/wp-content/themes/ink/assets/css/style.css
- https://fonts.googleapis.com/css?family=Lato:100,100i,300,300i,400,400i,700,700i,900,900i
- https://blog.advids.co/wp-content/themes/ink/assets/css/responsive.css
- https://blog.advids.co/wp-content/plugins/stagtools/assets/css/fontawesome.min.css?ver=4.7.0
- https://blog.advids.co/wp-content/plugins/stagtools/assets/css/stagshortcodes.css?ver=2.1.3
- https://blog.advids.co/wp-content/uploads/la\_icon\_sets/style.min.css?ver=4.8.2

- https://blog.advids.co/wp-content/plugins/contact-form-7/includes/css/styles.css?ver=4.9
- https://blog.advids.co/wp-content/plugins/floating-top-link/css/floating-top-link.css?ver=1.0.5
- https://blog.advids.co/wp-content/plugins/formcraft3/assets/css/form.min.css?ver=3.2.23
- https://blog.advids.co/wp-content/plugins/popup-maker/assets/css/site.min.css?ver=1.6.6
- https://blog.advids.co/wp-content/plugins/revslider/public/assets/css/settings.css?ver=5.4.1
- https://blog.advids.co/wp-content/plugins/wp-date-remover/public/css/wp-date-removerpublic.css?ver=1.0.0
- https://fonts.googleapis.com/css?family=Roboto%3Aregular%2Citalic%2C700%7CDosis%3Ar egular%2C700&subset=arabic%2Cbengali%2Ccyrillic%2Ccyrillic-ext%2Cdevanagari%2Cgre ek%2Cgreek-ext%2Cgujarati%2Chebrew%2Ckhmer%2Clatin%2Clatinext%2Ctamil%2Ctelugu%2Cthai%2Cvietnamese&ver=4.8.2
- https://blog.advids.co/wp-content/themes/ink/style.css?ver=4.8.2
- https://blog.advids.co/wp-content/plugins/cornerstone/assets/css/site/style.css?ver=1.0.2
- https://fonts.googleapis.com/css?family=Dosis%3A300%2C300italic%2C400%2C400italic%2 C500%2C500italic%2C600%2C600italic%2C700%2C700italic&ver=4.8.2
- https://blog.advids.co/?sccss=1&ver=4.8.2
- https://blog.advids.co/wp-content/plugins/waspthemes-yellowpencil/library/css/animate.css?ver=4.8.2
- https://blog.advids.co/wp-content/plugins/floating-menu/skin.php?widget\_id=3&skin=
- https://fonts.googleapis.com/css?family=Acme|Montserrat

## **2 uitgevoerde regels**

## **Omleidingen op bestemmingspagina vermijden**

Je pagina heeft geen omleidingen. Meer informatie over [het vermijden van omleidingen voor](http://review.netguides.eu/redirect.php?url=https%3A%2F%2Fdevelopers.google.com%2Fspeed%2Fdocs%2Finsights%2FAvoidRedirects) [bestemmingspagina's.](http://review.netguides.eu/redirect.php?url=https%3A%2F%2Fdevelopers.google.com%2Fspeed%2Fdocs%2Finsights%2FAvoidRedirects)

## **Prioriteit geven aan zichtbare content**

Je hebt de prioriteit voor de content boven de vouw correct ingesteld. Meer informatie over [het](http://review.netguides.eu/redirect.php?url=https%3A%2F%2Fdevelopers.google.com%2Fspeed%2Fdocs%2Finsights%2FPrioritizeVisibleContent)

[instellen van de prioriteit van zichtbare content](http://review.netguides.eu/redirect.php?url=https%3A%2F%2Fdevelopers.google.com%2Fspeed%2Fdocs%2Finsights%2FPrioritizeVisibleContent).